## SAP ABAP table FCOM S EQM FILTER VALUE {Filter for Equipment Monitor}

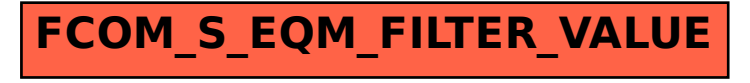